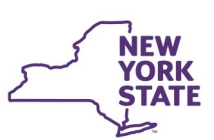

# **CONNECTIONS Build Bulletin**

## **New CONNECTIONS Build-Upcoming Changes**

Intranet: <http://ocfs.state.nyenet/connect/> Internet: <http://ocfs.ny.gov/connect>

On **Friday, January 11th,** during the normal morning maintenance window, a new CONNECTIONS build is scheduled for implementation. This build will feature the below changes:

### **Changes to Person Detail to capture AFCARS and NYTD Data**

New fields will be added to the **Person Detail tab**, available from any CONNECTIONS stage Person List, which will allow the worker to capture **Sexual Orientation** and **Gender Identity**, in support of SOGIE (sexual orientation, gender identity, and gender expression). Both fields will be optional. An OCFS Information Letter (INF) provides more detailed information on SOGIE — including a SOGIE Terms Desk Aid, SOGIE Development Across the Lifespan, and SOGIE Quick Tips. The INF and supporting documentation are available [here—](http://ocfs.state.nyenet/policies/external/OCFS_2016/)*navigate to 16-OCFS-INF-10 section.*

- $\Rightarrow$  To submit an INV or FAR stage for closure any person with a role other than Reported in Error or No Role cannot have a *Race* or *Ethnicity* of "Not Reported" or a *Sex* of "Unknown."
- $\Rightarrow$  To launch a FASP or Plan Amendment any person with a role of Services Recipient cannot have an *Ethnicity* of "Not Reported" or a *Sex* of "Unknown."
- $\Rightarrow$  To submit FAD Home Studies or Reauthorization documents any persons with a Rellnt of Foster Parent cannot have an *Ethnicity* of "Not Reported" or a *Sex* of "Unknown."

Updates to the **Race** and **Ethnicity** section of **Person Detail** include the added values of "Declined," and "Unknown." Additionally, the following new edits will be introduced:

- **Sex Trafficking** This allegation cannot be added to a FAR stage and an INV stage cannot be track -switched to FAR when this allegation is present. A new "Trafficking Definitions" document will be available in the Options section of the Allegations window.
- **Labor Trafficking**  A new "Trafficking Definitions" document will be available in the Options section of the Allegations window.

The **Additional Detail** tab of the Person List will be updated to include a new section:

**Parent's Drug/Alcohol Misuse** (PDRG) — when this allegation is selected, the type(s) of drug must also be identified. A new "Drug Definitions" document will be available in the Options section of the Allegations window. Additionally, when the PDRG allegation exists, a Plan of Safe Care, a new link under Options in the Allegation window, must be completed for all children under the age of one involved in the PDRG allegation.

- Tribal Membership asks whether the person is a "member of or eligible for membership in a federally recognized tribe?" and/or if the person is a "member of or eligible for membership in a NYS recognized Indian Tribe?" with options to answer "No," "Yes," "Pending," or "Unknown."
- A new field will be added to the existing "Tribal Affiliation" section: "Other" which will allow the worker to type in a tribal affiliation, rather than or in addition to choosing from the Region or Tribe dropdown. In addition, there will now be two Tribal Affiliation sections, allowing the worker to select more than one tribal affiliation, if appropriate.

#### **Updates to CPS INV and FAR Stages**

The new build will introduce the following new/updated CPS Allegations:

*\*Note that neither the Sex Trafficking or Labor Trafficking allegations should be added to an INV or FAR stage until further OCFS Policy guidance is provided. A Local Commissioner's Memorandum (LCM) is forthcoming.*

Additionally, the **Family Relationship Matrix**, which was made available in INV and FAR stages at the end

of 2018, will now be **required** in order to submit an INV or FAR stage for closure.

#### **Updates to FSS Stages**

#### **FASP Changes:**

 A new scale will be added to the FASP Strengths Needs & Risks Child Scales section — **Juvenile Delinquent (JD) History.** 

#### **Education Module Changes:**

- When a *Grade Level* of "Equivalency Diploma" or "Left School Early" is selected, the *Last Grade Completed* field will be required.
- When a *Grade Level* of "College—Part Time" or "College—Full Time" is selected, the *At least 1 semester Completed* yes/no checkbox will be required.

#### **Update to Implied Role/Case History access**

Also included in this build, a new link will be added to the left navigation pane via workload access to any CONNECTIONS stage: **Display All Case History.** This provides a more streamlined route to access implied role case history — displaying historical CONNECTIONS involvement for all persons in the selected stage.

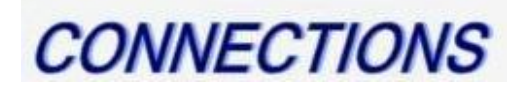